## **一秒通1MT.CN** 建设银行信用卡忘记了交易密码?这才是正确的

 好不容易挑好了要买的东西,刷建设银行信用卡时却忘记了密码,想多试几次又 怕卡片被锁,心中矛盾尴尬… 面对这样的情况,小伙伴们会怎么办呢?

是打电话询问家人?又或是无奈地打道回府? NO ! NO ! NO !

只要有建行手机银行,轻轻松松就能搞定! 忘记信用卡消费密码?重置一下~ ① 登录"中国建设银行"手机银行,在信用卡菜单点击"密码管理",选择消费取现

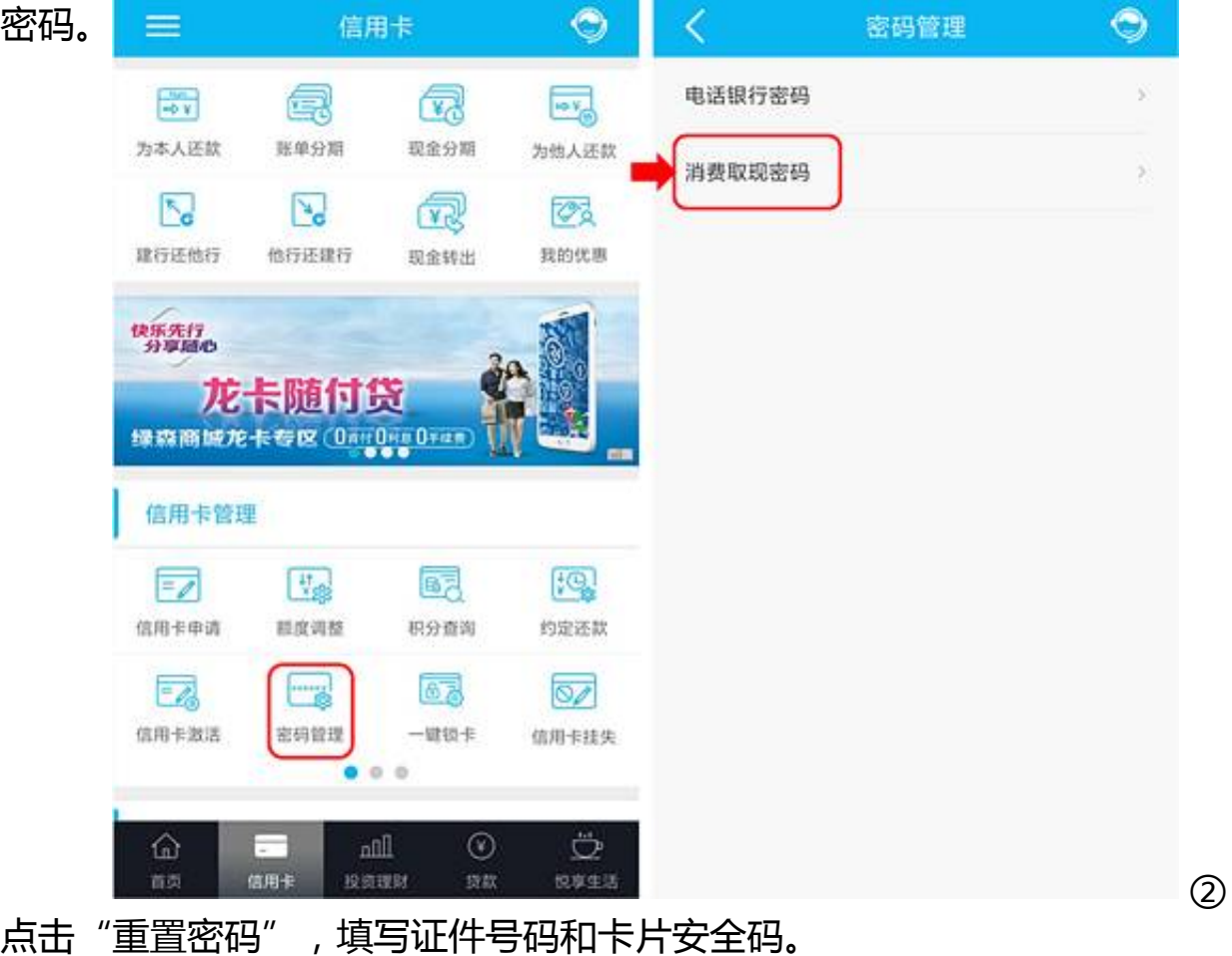

③

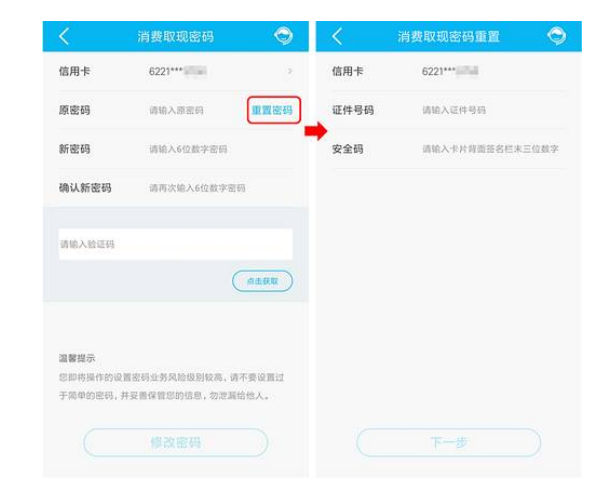

## 设置新密码并填写手机动态验证码。  $\overline{\mathcal{L}}$  $\bm{\odot}$ 消费取现密码重置 信用卡 6221\*\*\* 设置新密码 请输入6位数字密码 确认新密码 请再次输入6位数字密码 请输入验证码 点击获取

 温馨提示:如果卡片已经因为多次输错交易密码被锁,密码重置后卡片也会自动解 锁哦。